STAT 251 / OBEE 216 Winter 2002 Prof. Ivo D. Dinov Inference for population variances and proportions and intro to categorical data Reading: Ch. 4.4, Ch. 6

Inference for the unknown variance  $\sigma^2$  of a normal population

A marine biologist wishes to use male angelfish for an experiment and hopes their weights don't vary much. In fact, a previous random sample of n = 16 angelfish yielded the data below

$$\{y_1, \dots, y_n\} = \{5.1, 2.5, 2.8, 3.4, 6.3, 3.6, 3.9, 3.0, 2.7, 5.7, 3.5, 3.6, 5.3, 5.1, 3.5, 3.3\}$$

Sample statistics from these data include

 $\bar{y} = 3.96 \text{ lbs } s^2 = 1.35 \text{ lbs}^2 n = 16$ 

Problem: obtain a  $100(1 - \alpha)\%$  confidence interval for  $\sigma^2$ .

Point Estimator for  $\sigma^2$ ? How about  $S^2$ ?

Sampling theory for  $S^2$ ?

If a random sample  $Y_1, \ldots, Y_n$  is taken from a normal population with mean  $\mu$  and variance  $\sigma^2$ , then

$$\frac{\sum (Y_j - \bar{Y})^2}{\sigma^2} \sim \chi^2(n-1)$$

Critical values for the  $\chi^2$  distribution appear in Table C.3 on pp 813-814 of Rao. These values cover distributions with up to  $\nu = 100$  degrees of freedom. This result can be used to obtain confidence intervals for the variance  $\sigma^2$  of a normal population:

$$1 - \alpha = \Pr(\chi^2(n - 1, 1 - \alpha/2)) \le \frac{\sum (Y_j - \bar{Y})^2}{\sigma^2} \le \chi^2(n - 1, \alpha/2)).$$

The term in the middle is just  $(n-1)S^2/\sigma^2$ . The usual algebraic rearrangement yields a confidence interval of the form

$$\frac{(n-1)S^2}{\chi^2(n-1,\alpha/2)} \le \sigma^2 \le \frac{(n-1)S^2}{\chi^2(n-1,1-\alpha/2)}$$

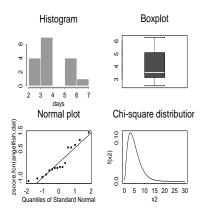

Figure 1: Assessments of normality/sampling distribution of  $(n-1)S^2/\sigma^2$ :

For the angelfish data, first we might check for obvious departures from normality: To obtain a 95% confidence interval, the appropriate critical values are

$$\chi^2(15, 0.025) = 27.49$$
 and  $\chi^2(15, 0.975) = 6.26$ .

This yields the interval

$$\frac{(n-1)s^2}{\chi^2(n-1,\alpha/2)}, \frac{(n-1)s^2}{\chi^2(n-1,1-\alpha/2)}$$
$$\frac{(16-1)1.35}{27.49}, \frac{(16-1)1.35}{6.26}$$
$$(0.74, 3.24)$$

or

or

The ratio of **two** population variances,  $\sigma_1^2/\sigma_2^2$ , from independent samples

Consider two independent random samples

$$Y_{1,1}, \dots, Y_{1,n_1}$$
  
 $Y_{2,1}, \dots, Y_{2,n_2}$ 

from two **normal** populations with unknown variances  $\sigma_1^2$  and  $\sigma_2^2$ , respectively. Questions:

- What is a good point estimator of  $\sigma_1^2/\sigma_2^2$ ?
- Can this be used for a test of significance or confidence interval for  $\sigma_1^2/\sigma_2^2$ ?

Sampling distributions of  $S_1^2$  and  $S_2^2$  from normal populations

Recall the t-test comparing air pollution in homes of smokers and non-smokers. The common variances procedure was ruled out because of the large difference in sample variances:

$$S_1^2 = 26.0$$
  $(n_1 = 11)$   
 $S_2^2 = 195.4$   $(n_2 = 9)$ 

Suppose we want to formally test the hypothesis that the population variances are equal. Consider a test of the form

$$H_0: \sigma_1^2 = \sigma_2^2$$
 vs.  $H_1: \sigma_1^2 \neq \sigma_2^2$ 

which can also be written

$$H_0: \theta = \frac{\sigma_1^2}{\sigma_2^2} = 1$$
 vs.  $H_1: \theta = \frac{\sigma_1^2}{\sigma_2^2} \neq 1.$ 

How about

$$\hat{\theta} = \frac{S_1^2}{S_2^2}?$$

Where

 $S_1^2$  is the sample variance from  $Y_{1,1}, \ldots, Y_{1,n_1}$  and  $S_2^2$  is the sample variance from  $Y_{2,1}, \ldots, Y_{1,n_2}$ :

$$S_1^2 = \frac{1}{n_1 - 1} \sum_{i=1}^{n_1} (Y_{1,i} - \bar{Y}_1)^2$$
  
$$S_2^2 = \frac{1}{n_2 - 1} \sum_{i=1}^{n_2} (Y_{2,i} - \bar{Y}_2)^2$$

 $(\hat{\theta} \text{ is sometimes called an } F\text{-ratio.})$ 

To test  $H_0$ , the hypothesis of equality population variances, we use the following result:

$$\frac{\hat{\theta}}{\theta} \sim F_{n_1-1,n_2-1}$$

which can also be written

$$\frac{S_1^2/\sigma_1^2}{S_2^2/\sigma_2^2} \sim F_{n_1-1,n_2-1}.$$

This yields a probability statement of the form

$$1 - \alpha = \Pr(F(n_1 - 1, n_2 - 1, 1 - \alpha/2) \le \frac{S_1^2}{S_2^2} \frac{1}{\theta} \le F(n_1 - 1, n_2 - 1, \alpha/2); H_0 \text{ is true })$$
(1)

Values of the F-ratio which are far from one constitute evidence against the null hypothesis. Formally, the critical region with level  $\alpha$  calls for rejection of  $H_0$  whenever

$$\hat{\theta} < F_{n_1-1,n_2-1}(1-\alpha/2)$$
 or  $\hat{\theta} > F_{n_1-1,n_2-1}(\alpha/2).$ 

Manipulation of (1) leads to the following  $100(1 - \alpha)\%$  confidence interval for  $\theta = \sigma_1^2/\sigma_2^2$ :

$$\left(\frac{S_1^2}{S_2^2}\frac{1}{F(n_1-1,n_2-1,\alpha/2)}, \quad \frac{S_1^2}{S_2^2}\frac{1}{F(n_1-1,n_2-1,1-\alpha/2)}\right)$$

For a 95% confidence interval for  $\sigma_1^2/\sigma_2^2$  in the smoking data, we need

$$F(10, 8, 0.975) = 0.259 \quad F(10, 8, 0.025) = 4.295$$

which yields the interval

$$\left(\frac{26.0}{195.4 \times 4.295}, \frac{26.0}{195.4 \times 0.259}\right)$$

or

which clearly doesn't contain 1, so that  $H_0: \sigma_1^2 = \sigma_2^2$  is rejected at level  $\alpha = 0.05$ .

(0.031, 0.512)

The p-value for such a test can be obtained from the F distribution and the observed test statistic:

$$F_{obs} = \theta_{obs} = 26/195.4 = 0.133$$

However, recall that Table C.4 only gives upper critical values.

Therefore, to obtain a p-value, take as the test statistic

 $\max\{\hat{\theta}, 1/\hat{\theta}\}$ 

and multiply the right-tail probability from the F-distribution by 2. Use the following numerator  $(df_1)$  and denominator  $(df_2)$  degrees of freedom:

$$df_1 = df$$
 from bigger of  $\{s_1^2, s_2^2\}$   
 $df_2 = df$  from smaller of  $\{s_1^2, s_2^2\}$ 

The observed test statistic becomes

$$F_{obs} = 1/\hat{\theta} = \frac{s_2^2}{s_1^2} = \frac{195.4}{26.0} = 7.53$$

and since

$$F(8, 10, 0.01) = 5.057$$

the area to the right of  $F_{obs} = 7.53$  under the  $F_{8,10}$  distribution is less than 0.01, which corresponds to a two-sided *p*-value less than 0.02. Note that the degrees of freedom must be switched when  $S_2^2 > S_1^2$ .

```
options ls=75 nodate;
```

```
data one;
    infile "datasets/smokers.dat";
    input y smoke;
    label y="suspended particulate matter";
run;
```

```
proc ttest;
    class smoke;
    var y;
run;
```

The SAS System

1

#### TTEST PROCEDURE

| Variable: Y suspended particulate matter |                    |                             |           |                           |                          |  |  |
|------------------------------------------|--------------------|-----------------------------|-----------|---------------------------|--------------------------|--|--|
| SMOKE                                    | N                  | Mean                        |           | Std Dev                   | Std Error                |  |  |
| 0<br>1                                   | 9<br>11            | 92.77777778<br>133.18181818 |           | 13.98014465<br>5.09545252 | 4.66004822<br>1.53633674 |  |  |
| Variances                                | Т                  | DF                          | Prob> T   |                           |                          |  |  |
| Unequal<br>Equal                         | -8.2343<br>-8.9320 | 9.7<br>18.0                 | 0.0001    |                           |                          |  |  |
| For HO: Va                               | ariances ar        | re equal,                   | F' = 7.53 | DF = (8, 10)              | Prob>F' = 0.0045         |  |  |

Large sample interval estimation for a population proportion Out of a random sample of n = 330 triathletes, 167 indicated that they had suffered a training-related injury during the past year. Using these data, give a point estimate, standard error and confidence interval for

p: the proportion among ALL triathletes who suffered an injury

Let

 $\hat{p} :=$  sample proportion of injured triathletes

We know from the CLT for proportions that the sampling distribution of  $\hat{p}$  is approximately normal. This yields the following approximate probability statement:

$$\begin{array}{ll} 0.95 &\approx & \Pr\left(-1.96 < \frac{\hat{p} - p}{\sqrt{\frac{p(1 - p)}{n}}} < 1.96\right) \\ &\vdots \\ &= & \Pr\left(\hat{p} - 1.96\sqrt{p(1 - p)/n} < p < \hat{p} + 1.96\sqrt{p(1 - p)/n}\right) \\ &\approx & \Pr\left(\hat{p} - 1.96\sqrt{\frac{\hat{p}(1 - \hat{p})}{n}} < p < \hat{p} + 1.96\sqrt{\frac{\hat{p}(1 - \hat{p})}{n}}\right) \end{array}$$

The endpoints for a 95% confidence interval for an unknown population proportion p based on a random sample of size n with sample proportion  $\hat{p}$  are then given by

$$\hat{p} - 1.96\sqrt{\frac{\hat{p}(1-\hat{p})}{n}}$$
 and  $\hat{p} + 1.96\sqrt{\frac{\hat{p}(1-\hat{p})}{n}}$ 

which is commonly written

$$\hat{p} \pm 1.96\sqrt{\frac{\hat{p}(1-\hat{p})}{n}}.$$

For the triathlete data, a 95% confidence interval for p based on the sample proportion of  $\hat{p} = 167/330 = 0.506$  is given by

$$\hat{p} \pm 1.96 \sqrt{\frac{\hat{p}(1-\hat{p})}{n}}$$

or

 $0.506 \pm 1.96(0.028)$ 

or

$$0.506 \pm 0.053$$

#### Sample size computations for confidence intervals

<u>Case 2:</u> Estimation of a population proportion p.

The sample size necessary to obtain a 95% confidence interval of the form

 $\hat{p} \pm B$ 

for an unknown population proportion p based on a random sample can be solved for similarly, yielding the equation

$$n = \left(\frac{1.96\sqrt{\hat{p}(1-\hat{p})}}{B}\right)^2.$$
 (2)

Upon inspection of (2), it can be seen that the term on the right is bounded above by

$$\left(\frac{1.96}{B}\right)^2 * (1/4)$$

so that a conservative sample size, which will ensure a 95% confidence interval of length  $2^*B$  is given by

$$n = \left(\frac{1.96}{B}\right)^2 * (1/4).$$

Exercise: Suppose you want to estimate the proportion p of trees that will survive to a certain lifetime under some treatment of interest. In particular, you'd like a 95% confidence interval of the form

$$\hat{p} \pm 0.02$$
.

How large does your sample size n need to be ...

- without knowing anything about p?
- with the knowledge that the least p could reasonably be is p = 0.9?

#### Testing with dichotomous data

Example: There is a theory that the anticipation of a birthday can prolong a person's life. In a study, it was found that only x =60 out of a random sample of n = 747 people whose obituaries were published in Salt Lake City in 1975 died in the three-month period preceding their birthday (Newsweek, 1978). Let p denote the proportion of all deaths which fall in the three-month period preceding a birthday. Consider the following test

$$H_0: p = 0.25 \ (= p_0)$$
 vs  $H_1: p < 0.25$ 

The test statistic for this problem takes the usual form

$$Z = \frac{\text{est} - \text{null}}{\text{SE(est)}} = \frac{\hat{p} - p_0}{\sqrt{p_0(1 - p_0)/747}}$$

Note that the standard error term in the denominator does not need to be estimated (by  $\hat{p}$ ) since it is specified under  $H_0$ . The left-tailed test with level  $\alpha$  rejects  $H_0$  if  $Z < -z(\alpha)$ . Similarly for right-tailed and two-tailed tests:

 $\begin{array}{ll} \text{Alternative} & \text{Critical region} \\ H_1: p < p_0 & Z < -z(\alpha) \\ H_1: p > p_0 & Z > z(\alpha) \\ H_1: p \neq p_0 & |Z| > z(\alpha/2) \end{array}$ 

For the Newsweek obituary data,

$$z_{obs} = \frac{60/747 - 0.25}{\sqrt{0.25(1 - 0.25)/747}} = \frac{0.08 - 0.25}{0.0099} = -17$$

So we reject  $H_0$  with a *p*-value less than 0.001.

### Some "categorical" datasets:

Dataset #1: Tomato plants.

| Phenotype     | Frequency |
|---------------|-----------|
| Tall, cut     | 926       |
| Tall, potato  | 288       |
| Dwarf, cut    | 293       |
| Dwarf, potato | 104       |

Dataset #2: Yeast cells

The distribution of yeast cells observed over n = 400 squares of a haemacytometer:

| <i>y</i> | 0   | 1   | 2  | 3  | 4 | 5 | $\geq 6$ |
|----------|-----|-----|----|----|---|---|----------|
| f(y)     | 213 | 128 | 37 | 18 | 3 | 1 | 0        |

Dataset #3: Colds among skiers taking vitamin C and placebo

|           | Cold | No Cold | Total |
|-----------|------|---------|-------|
| Placebo   | 31   | 109     | 140   |
| Vitamin C | 17   | 122     | 139   |

Dataset #4: Presidential candidates

|        |   | after<br>G | r debate<br>B |    |
|--------|---|------------|---------------|----|
| before | G | 63         | 21            | 84 |
| debate | В | 4          | 12            | 16 |

Dataset #5: Handedness and gender

| Handedness   | Men  | Women | Total |
|--------------|------|-------|-------|
| Right        | 934  | 1070  | 2004  |
| Left         | 113  | 92    | 205   |
| Ambidextrous | 20   | 8     | 28    |
| Total        | 1067 | 1170  | 2237  |
|              | -    |       |       |

#### The multinomial probability distribution

The **multinomial distribution** is a generalization of the binomial distribution arising from independent, identically distributed trials, each of which can be categorized as one and only one of  $C \geq 2$  possible categories, with probabilities  $\pi_1, \pi_2, \ldots, \pi_C$ . If *n* such i.i.d. trials are observed, each with probabilities  $(\pi_1, \ldots, \pi_C)$  then the probability of obtaining exactly

- $y_1$  trials categorized as type 1
- $y_2$  trials categorized as type 2
- :
- $y_C$  trials categorized as type C

is given by

$$\frac{n!}{y_1!y_2!\times\cdots\times y_C!}\pi_1^{y_1}\pi_2^{y_2}\times\cdots\times\pi_C^{y_C}$$

For example, if tomato plants are grown in such a way that they are classified as one of the four phenotypes in Dataset #1 with probabilities

$$\pi_1 = 0.56, \ \pi_2 = 0.19, \ \pi_3 = 0.19, \ \pi_4 = 0.063$$

and n = 10 plants are grown, then the chance of getting, say exactly

 $y_1 = 5 \qquad \text{Tall,cut} \\ y_2 = 2 \qquad \text{Tall,potato} \\ y_3 = 2 \qquad \text{Dwarf/cut} \\ y_4 = 1 \qquad \text{Dwarf/potato} \end{cases}$ 

is given by

$$\frac{10!}{5!2!2!1!} 0.56^5 0.19^2 0.19^2 0.063^1 = 0.033$$

Note: Results for the multinomial distribution underlie many of the techniques for categorical data analysis we'll study.

# $\frac{\text{The }\chi^2 \text{ goodness-of-fit tests for categorical data}}{\text{with completely specified cell probabilities}}$ The $\chi^2$ goodness-of-fit test can be used for inference about these

The  $\chi^2$  goodness-of-fit test can be used for inference about these C-1 parameters. (Since  $\pi_1 + \pi_2 + \cdots + \ldots \pi_C = 1$  there are really only C-1 parameters.) In particular, it can be used to test hypotheses of the form

$$H_0: \pi_1 = \pi_{10}, \pi_2 = \pi_{20}, \dots, \pi_C = \pi_{C0}$$

versus

$$H_1: \pi_i \neq \pi_{i0}$$
 for at least one j

Suppose that n i.i.d. trials are observed, each with probability of being classified (uniquely) as category j given by  $\pi_j$ . Let the RV representing the number of trials classified as category j be denoted by  $O_j$ :

 $O_i = \#$  trials classified as type *j*.

Using properties of this multinomial distribution, it can be shown that when  $H_0$  holds, the  $\chi^2$  test statistic below has (approximately) the  $\chi^2$  distribution with C-1 degrees of freedom:

$$\chi^2 = \sum_{j=1}^{j=C} \frac{(O_j - n\pi_{j0})^2}{n\pi_{j0}}$$

This test statistic is a bit easier to remember in the following form

$$\chi^{2} = \sum_{j=1}^{j=C} \frac{(O_{j} - E_{j})^{2}}{E_{j}}$$

where  $O_j$  denotes the observed count in the  $j^{th}$  category and  $E_j$  is the expected count under  $H_0$ :

$$E_j = E(O_j; H_0) = n\pi_{j0}$$

A critical region for  $\chi^2$  is the set of values bigger than  $\chi^2(C-1, \alpha)$ . That is,

reject 
$$H_0$$
 if  $\chi^2 \ge \chi^2(C-1, \alpha)$ .

The *p*-value is just the area to the right of the observed value of the test statistic under the  $\chi^2$  curve with C-1 degrees of freedom.

Example: Two traits that have been widely studied in tomato plants are *height* ("tall" vs "dwarf") and *leaf type* ("cut" vs "potato"). "Tall" and "cut" are dominant. When a homozygous "tall,cut" is crossed with a "dwarf,potato" the resulting progeny is called a dihybrid. When dihybrids are crossed, the following proportions of phenotypes should appear in the offspring provided the alleles governing the two traits segregate independently (this is a 9:3:3:1ratio:)

| Phenotype     | Relative Frequency |
|---------------|--------------------|
| Tall, cut     | 0.5625             |
| Tall, potato  | 0.1875             |
| Dwarf, cut    | 0.1875             |
| Dwarf, potato | 0.0625             |

In one experiment done with these two traits a total of 1611 progeny of dihybrid crosses were categorized by phenotype. The data are summarized in the table below:

| Phenotype     | Frequency |
|---------------|-----------|
| Tall, cut     | 926       |
| Tall, potato  | 288       |
| Dwarf, cut    | 293       |
| Dwarf, potato | 104       |

Specify the null and alternative hypothesis for this experiment:

 $H_0$  :?  $H_1$  :?

How about

$$H_0: \pi_1 = 0.5625, \ \pi_2 = 0.1875, \ \pi_3 = 0.1875, \ \pi_4 = 0.0625$$

vs

$$H_1$$
: at least one  $\pi_j \neq \pi_{j0}$ ?

To test these hypotheses, the  $\chi^2$  test statistic becomes

$$\chi^{2} = \sum_{1}^{4} \frac{(O_{j} - E_{j})^{2}}{E_{j}}$$
  
=  $\frac{(926 - 906.2)^{2}}{906.2} + \frac{(288 - 302.1.2)^{2}}{302.1} + \frac{(293 - 302.1)^{2}}{302.1906} + \frac{(104 - 100.7)^{2}}{100.7}$   
= 1.47

Is this statistically significant?

The distributional result on page 1 implies that when  $H_0$  holds, the test statistic should have a  $\chi^2$  sampling distribution with 4 - 1 = 3 degrees of freedom. The 95<sup>th</sup> percentile for this distribution, found in Rao, is given by

$$\chi^2(0.05,3) = 7.8147$$

The observed test statistic is therefore not statistically significant using  $\alpha = 0.05$ . The *p*-value, obtained using statistical software is given by

$$p - \text{value} = \Pr(\chi^2 \ge 1.47; H_0) = 0.69.$$

Conclusion ?:

Rule of thumb to check validity of  $\chi^2$  approximation

- at least 75% of the cells have  $E_j \ge 5$  (Expected counts are not too small) AND
- no Expected 0's (  $E_j \neq 0$ )

Another test for categorical data: partially specified probabilities

Often, the category probability parameters are not completely specified, but rather are specified up to some unknown parameter. Examples include fitting a well-known discrete probability model, such as the poisson or binomial models to data, or making a continuous model into a discrete model by grouping observations in bins.

Example: a poisson probability model. The distribution of yeast cells observed over n = 400 squares of a haemacytometer is given below:

| y    | 0   | 1   | 2  | 3  | 4 | 5 | $\geq 6$ |
|------|-----|-----|----|----|---|---|----------|
| f(y) | 213 | 128 | 37 | 18 | 3 | 1 | 0        |

To test the hypothesis that these data are a random sample from a Poisson distribution, we could write

- $H_0$ : Pr(y yeast cells in a square) =  $e^{-\lambda}\lambda^y/y!$  for y = 0, 1, 2, ...
- $H_1: \Pr(y \text{ yeast cells in a square}) \neq e^{-\lambda} \lambda^y / y!$  for for some y

however, there would be many zeroes and many small cell counts, so we can bin the data a bit differently to avoid this problem.

| Category $j$ | j = 1 | j=2 | j = 3 | j = 4 | j = 5    |
|--------------|-------|-----|-------|-------|----------|
| y            | 0     | 1   | 2     | 3     | $\geq 4$ |
| f(y)         | 213   | 128 | 37    | 18    | 4        |

Then we can test

$$\begin{array}{ll} H_0: & \pi_1 = e^{-\lambda}, \\ & \pi_2 = e^{-\lambda}\lambda, \\ & \pi_3 = e^{-\lambda}\lambda^2/2!, \\ & \pi_4 = e^{-\lambda}\lambda^3/3!, \\ & \pi_5 = 1 - \sum_1^4 \pi_j \\ H_1: & \text{any other probabilities} \end{array}$$

only we don't know  $\lambda$  and must estimate it from the data. This is what is meant by partially specified probabilities. The resulting test statistic below has an approximate  $\chi^2$  distribution with C - 1 - pdegrees of freedom where C denotes the number of categories or bins and p denotes the number of parameters used to specify the category probabilities. For the poisson model, p = 1.

(For a normal model, where  $\mu$  and  $\sigma$  must be estimated by  $\bar{Y}$  and S, the number of parameters would be p = 2.)

The mean of the sample,  $\bar{Y}$  can be used to estimate  $\lambda$ , the mean of the poisson distribution:

$$\hat{\lambda} = \bar{y} = \frac{\sum y_j}{n} = \frac{273}{400} = 0.6825.$$

Substituting  $\hat{\lambda}$  into the poisson model for the category probabilities yields the following expected cell counts:

| y                   | 0     | 1                | 2     | 3     | $\geq 4$ |
|---------------------|-------|------------------|-------|-------|----------|
| j                   | 1     | 2                | 3     | 4     | 5        |
| $O_j$               | 213   | 128              | 37    | 18    | 4        |
| $\hat{\pi}_{j}^{j}$ | 0.505 | 0.345            | 0.118 | 0.028 | 0.005    |
| $\vec{E_j}$         | 202.1 | $0.345 \\ 138.0$ | 47.1  | 10.7  | 2.1      |

The j = 3 cell probability  $\hat{\pi}_3$ , for example, comes from

$$\hat{\pi}_3 = \frac{e^{-\hat{\lambda}}\hat{\lambda}^2}{2!} = 0.118$$

and the expected cell counts are just

$$E_j = n\hat{\pi}_j$$
 for  $j = 1, \ldots, 5$ 

The  $\alpha = 0.05$  critical value for the  $\chi^2$  test statistic can be obtained from the  $\chi^2$  distribution with C - 1 - p = 3 degrees of freedom from Table C.3, (p. 814) of Rao:

$$\chi^2(3, 0.05) = 7.8147$$

The observed value of the test statistic is

$$\chi^2 = \sum \frac{(O_j - E_j)^2}{E_j} = \frac{(213 - 202.1)^2}{202.1} + \dots + \frac{(4 - 2.1)^2}{2.1} = 10.12$$

Q: Does the test statistic fall in the  $\alpha = 0.05$  critical region?

Q: Do the poisson model fit these data?

Q: What is the *p*-value for the test statistic  $\chi^2$  under  $H_0$ ?

$$\chi^2(3, 0.025) = 9.3$$
 and  $\chi^2(3, 0.01) = 11.3$ 

#### Large sample comparison of population proportions, $\pi_1, \pi_2$ based on independent random samples

Example: In a review of the evidence regarding the therapeutic value of vitamin C for prevention of the common cold, Pauling (1971) describes a 1961 French study involving 279 skiers during two periods of 5-7 days. One group of 140 subjects received a placebo while the remaining 139 received 1 gram of vitamin C per day. Of interest is the relative occurrence of colds for the two groups. The data are shown below. Let  $p_1$  denote the proportion among a population of people who take the treatment who would catch a cold. Let  $p_2$ denote the proportion among a population of people who take the placebo who would catch a cold.

|           | Cold | No Cold | Total |
|-----------|------|---------|-------|
| Placebo   | 31   | 109     | 140   |
| Vitamin C | 17   | 122     | 139   |

- 1. Formulate a test of hypotheses to investigate whether or not the catching of colds differs by vitamin C intake.
- 2. Calculate the p-value for your test from these data. If you use an approximation to obtain this p-value, verify that it is appropriate.
- 3. Obtain a 95% confidence interval for the quantity  $p_1 p_2$ .
- 4. Let  $q_1$  be defined by  $q_1 = 1 p_1$ . Suppose that you are particularly interested in the quantity  $\theta = q_1 p_1$ . Propose a point estimator of this quantity.
- 5. Construct a 95% confidence interval for  $\theta$ .

We've seen from the CLT for proportions that if  $\hat{p}_1$  denotes a sample proportion (of some 0-1 trait of interest) from a random sample of size  $n_1$  taken from a population with proportion  $p_1$  then (approximately)

$$\frac{\hat{p}_1 - p_1}{\sqrt{\frac{\hat{p}_1(1-\hat{p}_1)}{n_1}}} \sim N(0,1)$$

Similarly, if another sample proportion  $\hat{p}_2$  is obtained from a random sample of size  $n_2$  taken independently from another population with proportion  $p_2$ , then (approximately)

$$\frac{\hat{p}_2 - p_2}{\sqrt{\frac{\hat{p}_2(1-\hat{p}_2)}{n_2}}} \sim N(0, 1)$$

We also know that a sum or difference of two independent, normally distributed random variables also has a normal distribution. This implies that

$$\frac{\hat{p}_1 - \hat{p}_2 - (p_1 - p_2)}{\sqrt{\frac{\hat{p}_1(1-\hat{p}_1)}{n_1} + \frac{\hat{p}_2(1-\hat{p}_2)}{n_2}}} \sim N(0, 1)$$

The following probability statement is a consequence of this normality:

$$1 - \alpha \approx \Pr\left(-z(\alpha/2) \le \frac{\hat{p}_1 - \hat{p}_2 - (p_1 - p_2)}{\sqrt{\frac{\hat{p}_1(1 - \hat{p}_1)}{n_1} + \frac{\hat{p}_2(1 - \hat{p}_2)}{n_2}}} \le z(\alpha/2)\right)$$

The usual rearrangement yields a 95% confidence interval for  $p_1-p_2$  of the form

$$\hat{p}_1 - \hat{p}_2 \pm z(\alpha/2)\sqrt{\frac{\hat{p}_1(1-\hat{p}_1)}{n_1} + \frac{\hat{p}_2(1-\hat{p}_2)}{n_2}}$$

For tests like  $H_0: p_1 - p_2 = D_0$  versus  $H_1: p_1 - p_2 \neq D_0$ , the following test statistic can be used:

$$Z_1 = \frac{\hat{p}_1 - \hat{p}_2 - D_0}{\sqrt{\frac{\hat{p}_1(1-\hat{p}_1)}{n_1} + \frac{\hat{p}_2(1-\hat{p}_2)}{n_2}}}$$

For the (most common) case where  $D_0 = 0$  is of interest, a better test is one based on the statistic

$$Z_2 = \frac{\hat{p}_1 - \hat{p}_2 - D_0}{\sqrt{\hat{p}(1-\hat{p})(\frac{1}{n_1} + \frac{1}{n_2})}}$$

where

$$\hat{p} = \frac{n_1}{n_1 + n_2} \hat{p}_1 + \frac{n_2}{n_1 + n_2} \hat{p}_2.$$

Critical regions for one-sided and two-sided alternatives are formed in the usual manner. It can be shown that  $Z^2$  and the  $\chi^2$  statistic for independence in a 2 × 2 table are the same (see pp. 20-21.)

For the vitamin C data, a 95% confidence interval for  $p_p - p_C$  is given by (0.004, 0.194). The 2nd test statistic works out to  $z_{obs} = 2.19$  and a two-sided *p*-value of 0.0283:

```
data one;
    input cold trt $ frq;
    cards;
    1 p 31
    0 p 109
    1 C 17
    0 C 122
;
run;
proc freq;
    weight frq;
    tables cold*trt/chisq;
run;
```

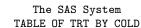

1

#### COLD TRT Frequency| Row Pct | 0| 1| Total ----+ | 122 | 17 | С 139 | 87.77 | 12.23 | -----+ | 109 | 31 | 140 р | 77.86 | 22.14 | -----+ Total 231 48 279

#### STATISTICS FOR TABLE OF TRT BY COLD

| Statistic                         |                               | DF | Value | Prob                             |
|-----------------------------------|-------------------------------|----|-------|----------------------------------|
| Chi-Square<br>Fisher's Exact Test | (Left)<br>(Right)<br>(2-Tail) | 1  | 4.811 | 0.028<br>0.991<br>0.021<br>0.038 |

#### McNemar's test for significance of changes

McNemar's test can be used to test for a difference of proportions in paired categorical data. That is, two 0-1 measurements are made on each experimental unit. Consider hypothetical data representing preferences among democratic voters for a presidential candidate, Gor B, before and after a debate. Here, there are two measurements made on each experimental unit (democratic voters).

|                  |   | after o    |            |            |
|------------------|---|------------|------------|------------|
|                  |   | G          | В          |            |
| before           | G | a = 63     | b = 21     | $N_1 = 84$ |
| debate           | В | c = 4      | d = 12     | $N_2 = 16$ |
| Total            |   | $M_1 = 67$ | $M_2 = 33$ | N = 100    |
| $m_1  1 \cdot c$ |   | • • 1      |            | 1 1        |

The difference in the proportion of people who support Gore before  $(\pi_1)$  and after  $(\pi_2)$  the debate,  $\theta = \pi_1 - \pi_2$  can be estimated using

$$\hat{\theta} = \hat{\pi_1} - \hat{\pi_2} = \frac{N_1}{N} - \frac{M_1}{N}$$

For these data, this works out to

$$\hat{\theta} = \frac{84}{100} - \frac{67}{100} = \frac{63 + 21 - (63 + 4)}{100} = \frac{21 - 4}{100}$$

In general (a, b, c, d) this estimator works out to

$$\hat{\theta} = \frac{b-c}{N}$$

It can be shown that the standard error can be estimated by of  $\hat{\theta}$  is given by

$$SE(\hat{\theta}) = \frac{\sqrt{b+c}}{N}$$

yielding a test statistic for  $H_0: \pi_1 - \pi_2 = \theta_0$  of the form

$$Z = \frac{\hat{\theta} - \theta_0}{SE(\hat{\theta})}.$$

When  $\theta_0 = 0$ , this becomes

$$Z = \frac{b-c}{\sqrt{b+c}}.$$

In large samples,  $Z \sim N(0, 1)$  and confidence intervals and tests can be constructed as usual.

For these hypothetical data, the test statistic becomes

$$Z_{obs} = \frac{21 - 4}{\sqrt{21 + 4}} = 3.4$$

which differs significantly from 0, indicating that Bush won the debate.

## $\chi^2$ test for independence

The  $\chi^2$  test for independence can be used to detect independence among two categorical variables.

Example: A random sample of  $n_{++} = 2237$  adults was conducted and there gender and handedness were observed and are tabulated below:

| Handedness   | Men  | Women | Total |
|--------------|------|-------|-------|
| Right        | 934  | 1070  | 2004  |
| Left         | 113  | 92    | 205   |
| Ambidextrous | 20   | 8     | 28    |
| Total        | 1067 | 1170  | 2237  |

Define a RV  $O_{ij}$  to model the observed counts for the cell in the  $i^{th}$  row and  $j^{th}$  column. Note the notational difference between rows and columns. Let the expected value for these RVs be denoted by  $E_{ij}$  respectively.

|              | Observed |          | Expected |          |          |
|--------------|----------|----------|----------|----------|----------|
| Handedness   | Men      | Women    | Men      | Women    | Totals   |
| Right        | $O_{11}$ | $O_{12}$ | $E_{11}$ | $E_{12}$ | $n_{1+}$ |
| Left         | $O_{21}$ | $O_{22}$ | $E_{21}$ | $E_{22}$ | $n_{2+}$ |
| Ambidextrous | $O_{31}$ | $O_{32}$ | $E_{31}$ | $E_{32}$ | $n_{3+}$ |
| Totals       | $n_{+1}$ | $n_{+2}$ |          |          | $n_{++}$ |

Under the (null) hypotheses that handedness and gender are independent,

 $\Pr(\text{Left-handed} \cap \text{man}) = \Pr(\text{Left-handed}) \times \Pr(\text{man})$ 

and so on for each gender and each category of handedness. So, an estimate for the number of left-handed men in the sample under this hypothesis is just the fraction of left-handers times the fraction of men times the sample size, or for general cell (i, j):

$$E_{ij} = n_{++} \times \frac{n_{i+}}{n_{++}} \times \frac{n_{+j}}{n_{++}} = n_{++} \times n_{i+} \times n_{+j}$$

|              | Observed |       |       | pected |
|--------------|----------|-------|-------|--------|
| Handedness   | Men      | Women | Men   | Women  |
| Right        | 934      | 1070  | 955.9 | 1048.1 |
| Left         | 113      | 92    | 97.8  | 107.2  |
| Ambidextrous | 20       | 8     | 13.4  | 14.6   |

Then the  $\chi^2$  test for independence in an  $I\times J$  contingency table is based upon the test stastistic

$$\chi^{2} = \sum_{i=1}^{I} \sum_{j=1}^{J} \frac{(O_{ij} - E_{ij})^{2}}{E_{ij}}$$

which has a  $\chi^2$  distribution with degrees of freedom given by  $(I - 1) \times (J - 1)$  under the null hypothesis of independence. In our example,

$$\chi^2 = \left[\frac{(934 - 955.9)^2}{955.9} + \frac{(1070 - 1048.1)^2}{1048.1} + \dots + \frac{(8 - 14.6)^2}{14.6}\right] \approx 12$$

The critical value for this test statistic is  $\chi^2(2, 0.05) = 5.99$ .

 $H_0$  and  $H_1$ ?

Conclusion: ?

p-value: ?

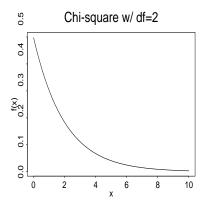